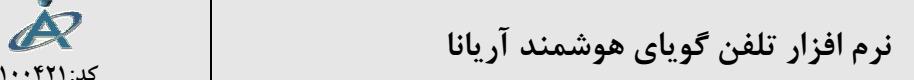

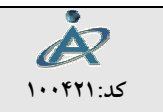

ceBOX

• **معرفي سيستم:** 

نرم افزارهاي تلفن گويا بـه دليـل در دسـترس بـودن خطـوط تلفـن و سهولت استفاده براي همه ، مورد توجه قرار گرفته است .اين نرم افـزار قابليت هاي بسياري را داراست كـه مـي تـوانيم آن را جهـت مصـارف گوناگون در مكان هاي مختلف به كار گيريم. قابليت هاي اين نرم افزار به شرح ذيل مي باشد :

# • **اطلاع رساني گويا:**

اين بخش به منظور دستيابي مراجعين تلفني به اطلاعات خاص و يا برقراري ارتباط مستقيم ميـان مراكـز و مخاطبـان بصورت گويا طراحي شده است . با اين امكان ، مراكز مي توانند بدون هيچگونه محدوديتي ، اطلاعات سازماني و خدمات قابل ارائه توسط مركز را ( ضمن طبقه بندي ) بصورت گويا در اختيار مراجعين تلفني خود قرار داده و بـه سـادگي ايـن اطلاعات را به روز در آورند .پياده سازي اين بخش براساس ساختار درختي بوده كه ، بخش هاي مختلف درخـت اطـلاع رساني ، با اعداد مختلف نامگذاري شده تا مراجعين تلفني پس از برقراري ارتباط با اين سيستم ، ضمن دريافت راهنمائي هاي لازم بصورت گويا ، جهت دريافت اطلاعات و ورود به قسمت هاي مختلف درخت اطلاع رسـاني ، كـد هـر بخـش را وارد و اطلاعات مورد نظر را بصورت گويا دريافت نمايند .

#### • **صندوق صوتي :**

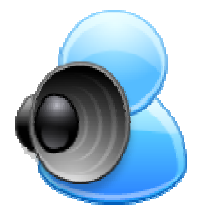

يكي از امكانات مهم و كارآمد اين نرم افزار امكان تعريف صندوق صوتي به صورت نامحدود براي افراد مورد نظر است . تماس گيرنده در صورت ورود به اين بخش مي تواند شماره صندوق مورد نظر را وارد كرده و پيغام صوتي خود را براي صاحب آن بگذارد. صاحب صندوق مي تواند از هـر نقطه با سيستم تلفن گويا تماس گرفته شماره صندوق و شماره عبور خود را وارد نموده ، پيـام هاي رسيده را گوش داده ، مرور و يا حذف نمايد.

#### • **پرسش و پاسخ :**

اين بخش امكان طرح سؤال و ضبط جواب را به صورت غير هم زمان براي استفاده كنندگان فراهم مي آورد. تماس گيرنده طي تماس با سيستم مي تواند سؤالي را مطرح نموده ، آن را مرور و سپس حذف نمايد يا آن را دوباره ضبط نمايد و يا آن را تأييد كند كه در اين صورت از سوي سيستم يك شماره سؤال به او داده مي شود و از وي تقاضاي يك شماره عبور مي نمايد. مسئول مربوطه مي تواند زماني مشخص به سؤالات رسيده گوش نمايد و جوابي را براي آنها ضبط كند. ( اين كار از طريق رابط نرم افزاري امكان پذير است ) پس از طي اين مرحله شخصي كه سؤال را مطرح نموده طي تماس مجدد با سيستم شماره سؤال و شماره عبور خود را وارد كرده و در صورت وجود سؤال ، پاسخ آن را دريافت كند. لازم به ذكر است كه سؤالات مي تواند در موضوعات مختلف ثبت شده و فقط مسئول مربوطه توانايي گوش دادن و پاسخ گويي به آن را داشته باشد.

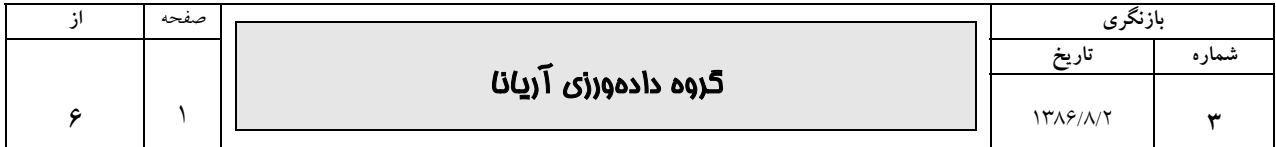

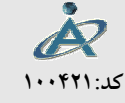

## • **طرح و پيگيري احكام و نامه ها :**

در اين بخش مراجعه كننده با دريافت يك كد مي تواند پيگيري مكاتبات را انجام دهد و از وضعيت پرونده خـود مطلـع شود .

# • **طرح و پيكيري نقل و انتقال :**

در اين بخش كارمند با ورود كد كارمندي خود مي تواند پيگيري امور نقل و انتقال خود (مبدأ و مقصد )را انجام دهد .

# • **امكان ارتباط با بانك هاي اطلاعات :**

در نرم افزار ، امكان ارتباط با هر نوع بانك اطلاعاتي با هر ساختاري وجود دارد ( كافي است ساختار بانك مورد نظر مشخص باشد ) كه از اين طريق ، مراكز مـي تواننـد اطلاعـات ثبـت شده در بانك هاي اطلاعاتي خود را در اختيار مراجعين تلفني قرار دهند . از آنجائي كـه در نرم افزار محدوديتي در مورد ارتباط با بانكهاي اطلاعاتي وجود ندارد ، لذا مراكز مـي تواننـد كليه بخش هاي خود را ازجمله ، بايگاني ، مالي ، انبـار ، فـروش و ... بـدون نيـاز بـه ورود

مجدد اطلاعات ، با سيستم تلفن گويا مرتبط سازند ، تا مراجعين تلفني بتواننـد پيگيريهـاي لازم را ( بصـورت تلفنـي ) انجام داده و اطلاعات مورد نظر خود را بصورت گويا دريافت نمايند .

در اين نرم افزار امكان گويا كردن فيلدهاي متني بصورت انگليسي ، عدد و تاريخ وجود دارد ، از طرفي در مورد فيلدهاي وضعيت نيز مي توان به هر كد وضعيت يك صوت اختصاص داد تا مراجعين تلفني بتواننـد ، از وضـعيت هـا نيـز مطلـع شوند. ( در مورد پيگيري مكاتبات و پرونده ها ، مراجعين پس از وارد كردن شماره نامه يا پرونده ، از طريق اين فيلد مي توانند از وضعيت پرونده و مكاتبات خود آگاهي پيدا كنند )

# • **طرح شكايات و پيگيري شكايات مطرح شده :**

از طريق اين بخش ، مراكز ميتوانند امكاناتي فراهم آورند تا مراجعين تلفني بتوانند ، شكايات خـود را مطـرح و پيگيـري نمايند .

روش كار اين بخش بدين نحو است كه ، افراد پس از وارد شدن به بخش مربوطه ، امكان طرح شكايات خـود را يافتـه و در نهايت سيستم بصورت خودكار به اين شكايت شماره اي اختصاص داده و اعلام مي كند و مراجعه كننده مي بايست به شكايت خود كلمه عبوري اختصـاص دهـد ، سـپس مـراجعين جهت پيگيري و دريافت پاسخ شكايت خود پس از مدت زمان اعلام شده توسط سيستم ، با ورود به بخش مربوطه و وارد كردن شمارة شكايت و كلمـة عبـور خـود ، مـي تواننـد پاسـخ شكايتشان را دريافت نمايند . ( درصورتيكه پاسخ شكايت توسط كارشناسان مركز در بخـش مربوطه ثبت شده باشد )

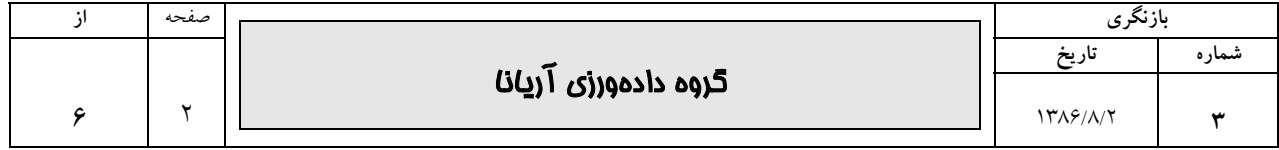

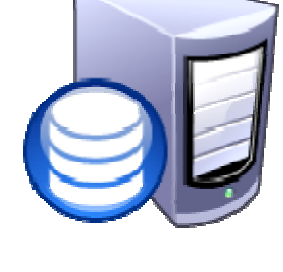

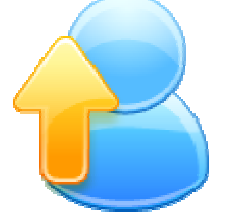

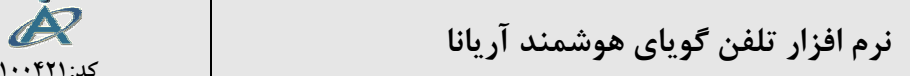

#### • **اعلام پيشنهاد و انتقاد :**

از طريق اين بخش مراكز مي توانند ، امكاناتي فـراهم آورنـد تـا مـراجعين تلفنـي نظـرات ، پيشنهادات و انتقادات خود را به گوش مسئولين ذيربط برسانند . اين بخش بگونه اي طراحي شده تا مـراجعين تلفنـي پـس از تمـاس بـا سيسـتم و دريافـت راهنمائي هاي لازم جهت ورود به بخش مربوطه ، بتوانند نظرات و پيشنهادات خـود را بـراي هريك از مسئولين ارسال نمايند و كاربر سيستم مي تواند ضمن دريافت نظرات و طبقه بندي آنها ، هريك از نظرات را به صندوق صوتي مسئول مربوطه ارسال نمايد .

#### • **نظر سنجي :**

اين بخش جهت برگزاري يك سؤال نظر سنجي در سطح سازمان يا فراتر از آن ايجـاد گرديـده اسـت . بـدين نحـو كـه مديريت سيستم سؤال نظر سنجي خود همراه با گزينه هاي آن كه حداقل 2 گزينه و حداكثر 5 گزينه مي باشد را ضبط و سؤال را فعال مي نمايد . سپس ارباب رجوع با شنيدن و انتخاب گزينه مورد نظر در نظر سنجي شركت خواهد كرد .

• **ارسال يا دريافت فكس :**

اين بخش به دو منظور ارسال و دريافت اطلاعـات از طريـق دسـتگاه دورنگـار يـا از طريق كامپيوتر، جهت سهولت كار مخاطبين مراكز طراحي و پياده سازي شده است

#### • **مديريت پيام ويژه :**

.

اين بخش جهت پخش پيامي بـه مناسـبت هـاي مختلـف بـراي تمـاس گيرنـدگان طراحي شده است . بدين نحو كه با فعال و يا غير فعال كردن اين قسمت مديران سيستم مي توانند بعـد از خـوش آمـد گويي ، پيام ويژه اي را براي تماس گيرنده توسط سيستم تلفن گويا پخش نمايند . اين سيستم هر پيغامي را در خود ذخيره نموده و حتي مي تواند در سال هاي آتي پيغام هـاي خـاص را (مثـل تبريـك

اعياد) به صورت روزانه طبق تاريخ پخش نمايد.

# • **تماس خودكار سيستم و ارسال دورنگار يا پيغام صوتي :**

اين بخش جهت شماره گيري خودكار سيستم ، در زمان تعيين شده با شماره تلفن هاي تعريف شده ، براي ارسال پيغام صوتي يا دورنگار ، طراحي و پياده سازي شده است . مراكز با بهره گيري از اين امكان مي توانند پيغام يا دورنگار خود را ضمن انتخاب شماره تلفن مورد نظـر ، ( يـا انتخـاب گروهي از تلفن ها ) با تعيين زمان و تاريخ برقراري ارتباط ، جهت آگاهي مخاطبان خـود ارسـال نماينـد و ايشـان را در جريان امور مربوطه قرار دهند . از اين بخش مي توان ، جهت يادآوري كار يا جلسات مهم نيز استفاده نمود .

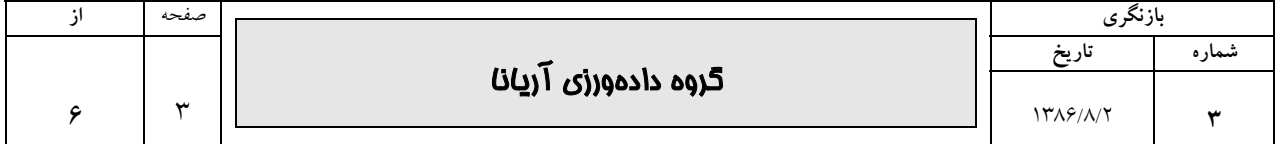

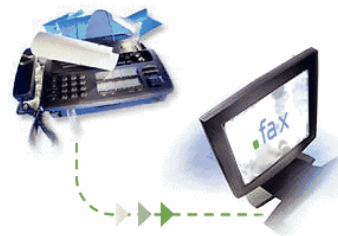

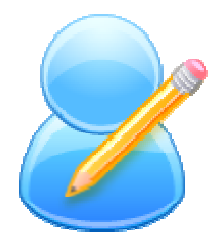

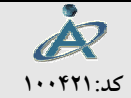

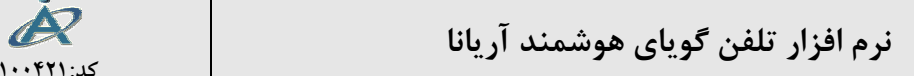

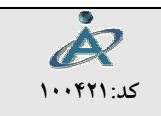

• **اوپراتور خودكار:**

اين بخش مورد نياز مراكزي خواهد بود كه ، از **مركز تلفن سانترال** استفاده مي كننـد . بـا اين امكان ، عمل اوپراتوري ، بصورت خودكار توسط سيستم انجام خواهد شد . مراجعين تلفني پس از تماس با سيستم تلفن گويا و دريافت راهنمائي هاي لازم جهـت ورود به بخش مربوطه (و يا راهنماي شماره هاي داخلـي مركـز ) مـي تواننـد ضـمن وارد كـردن شماره داخلي ، امكان ارتباط با داخلي مورد نظر را پيدا كنند .

• **خبرگزاري :** 

اين قسمت جهت اطلاع رساني و ارائه خبرهاي مورد نظر سازمان به تماس گيرندگان طراحي شده است. بـا اسـتفاده از اين بخش افراد با تماس با سيستم تلفن گويا از خبرهاي مربوط به هر بخش از سازمان مطلع مـي شـوند. اخبـار بـه روز قابل تغيير بوده و ايجاد تغيير و اصلاح به راحتي امكان پذير است.

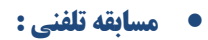

اين سيستم جهت برگزاري مسابقات ، بصورت تلفني طراحي گرديده است .

• **ثبت سفارش :**  در اين بخش مشتركين مي توانند ضمن تماس با سيستم و ورود كد و كد عبور سفارش خود را مطرح نموده واز صورت حساب خود مطلع شده و يا از ديگر امكانات استفاده نمايد.

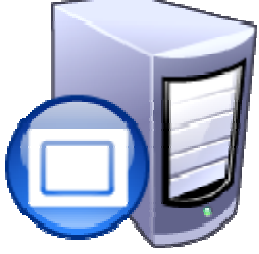

## • **سيستم ضبط و شنود مكالمات :**

ساختار كلي سيستمهاي ضبط مكالمات از سخت افزار ضبط و نرم افزار كامپيوتر تشكيل شده است كه سخت افزار ايـن سيستمها از طريق كابل USB به كامپيوتر متصل و هيچ گونه احتياج به منبع تغذيه خارجي ندارد. نـرم افـزار بـر روي هارد ديسك قابل نصب و اجرا مي باشد و تمامي موارد كنترلي از طريق آن صورت مي گيرد.

سيستم ضبط و شنود مكالمات جهت ضبط مكالمات كليه كانالهاي ورودي (خطوط داخلي، شهري، بيسـيم و ... ) مـورد استفاده قرار مي گيرد. از قابليتها و مزاياي آن، تشخيص وضـعيت گوشـي تلفـن (Detection Hook ( ، ثبـت تعـداد زنگهاي دريافت شده قبل از برداشتن گوشي ، امكان ضبط به سه صورت دائم، برداشتن گوشي و حساس به صدا، امكـان پخش همزمان مكالمات در حال ضبط، تعريف كاربران مختلف با سطوح دسترسي متفاوت توسط مدير سيسـتم ، ضـبط مكالمات تمامي كانالها به صورت همزمان، مشاهده

وضعيت هر كانال به صورت جداگانه ، امكان پخش مكالمات انتخاب شده به صورت اتوماتيك و دهها قابليت ديگـر مـي باشد.

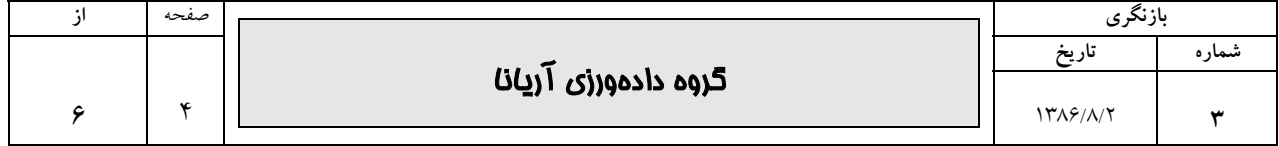

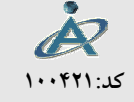

# **ديگر ويژگي هاي نرم افزار :**

- 9 نرم افزار تحت تمام سيستم هاي عامل ويندوز قابل اجراء مي باشد .
- 9 سيستم شامل دو برنامه اجرائي مجزاي ارتباط تلفني و راهبري سيستم ، جهت سهولت در انجـام عمليـات مديريتي مي باشد .
- 9 برنامه راهبري سيستم ، در محيط شبكه بدون محدوديت در تعداد ايستگاه هاي كاري قابـل اجـراء و اسـتفاده مـي باشد .
- 9 برنامه راهبري سيستم ، داراي سطوح دسترسي مختلف بوده و مـديريت سيسـتم مـي توانـد ايـن سـطوح را بـراي كاربران مورد نظر تعريف يا تغيير دهد .
	- 9 كليه سيستم هاي ارائه شده توسط اين شركت داراي جزوه راهنماي كاملاً گويا مي باشد .
- 9 امكان تعيين و محدود كردن مدت زمان ارتباط يـك مراجعـه كننـده تلفنـي بـا سيسـتم . ( جهـت جلـوگيري از ارتباطهاي طولاني)
	- o تهيه نسخه پشتيبان ، از بانك هاي اطلاعاتي مرتبط با سيستم بصورت خودكار يا انتخابي .
	- o امكان به روز نمودن نرم افزار و يا رفع مشكلات احتمالي سيستم از راه دور ، پيش بيني شده است .
		- o ثبت شماره تماس و مدت ارتباط مراجعين تلفني در بانك مربوطه .
			- o امكان اخذ گزارش در تمام بخش هاي موجود و چاپ آن .
		- o امكان تعريف ساعات كار و يا حالات كاري براي ساعات مختلف و ...

# **نرم افزارهاي مورد نياز :**

Windows XP Or ٢٠٠٠ with TTS Engine

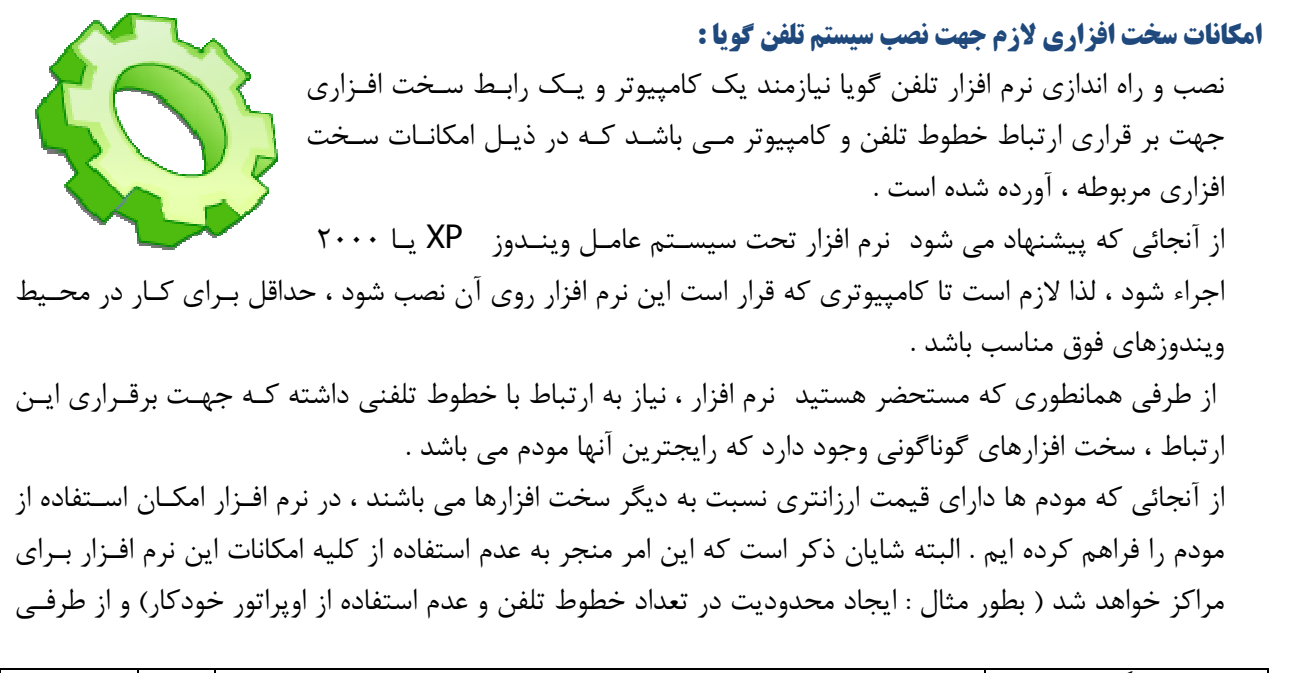

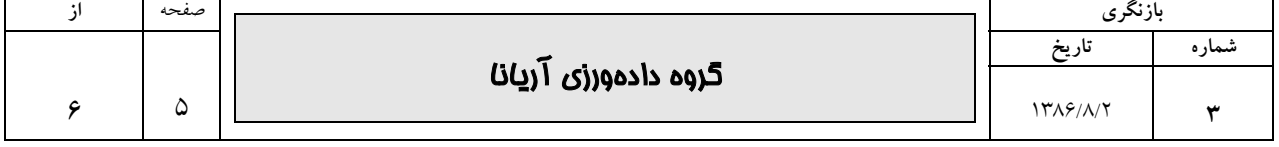

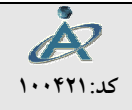

**كد100421: نرم افزار تلفن گوياي هوشمند آريانا** 

از كيفيت كار نيز كاسته مي شود .لذا جهت استفاده ازكليه امكانات نـرم افـزار بـه بهتـرين نحـو و برقـراري ارتبـاطي مطمئن و بدون محدوديت ( در تعداد خطوط ) بين خطوط تلفني و نرم افزار ، پيشنهاد مي شـود تـا از " بـرد هـاي الكترونيكي " حرفه اي اين امر استفاده شود.

كه سخت افزار استفاده شده در اين سيستم يكي از بهترين انواع بردهاي الكترونيكي در امر ارتباط كـامپيوتر بـا خطـوط تلفني ، **بدون محدوديت در تعداد خطوط با بهترين كيفيت در پخش صـوت و شـناخت اعـداد روي خطـوط تلفني مي باشد .**

البته انواع ديگري از اين نوع سخت افزارها وجود دارد كه در صورت در خواست مراكز مي توانيم از آنها نيز جهت نصب و راه اندازي سيستم تلفن گويا استفاده كنيم **.**

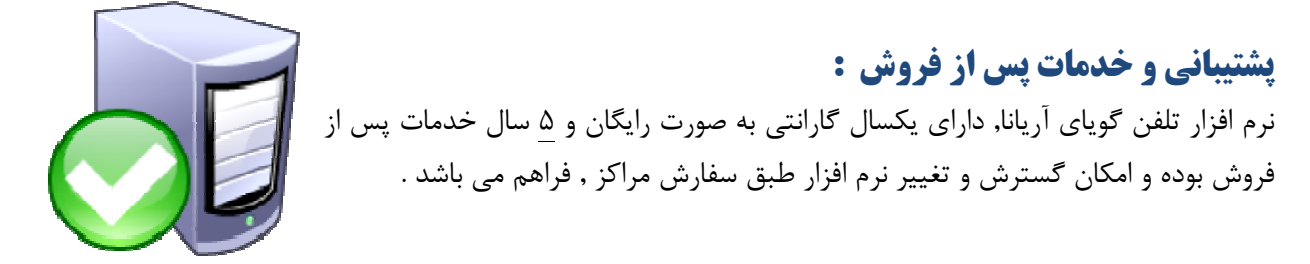

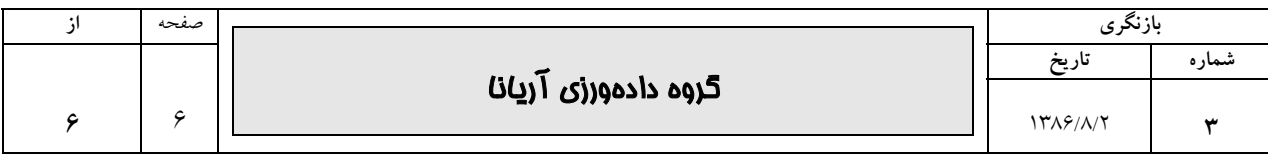